## SAP ABAP table DSH\_ALIAS\_TXT {Dashboards: Alias Texts}

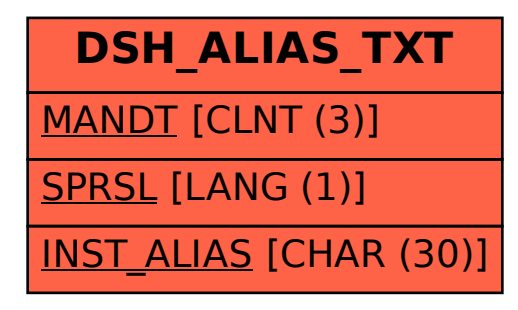